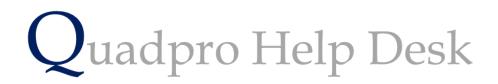

**Exporting Quadpro Data to Microsoft Excel** 

## How to Export Quadpro Data to Excel

Should you wish to export all of your Quadpro Site, Building, Space or Asset data into useful Microsoft Excel tables you may do so by following the steps below.

Go to one of the data lists , for example – Assets.

To export this data please hold CTRL and select 'Print Options'

| II Assets                        |       |                    |            |           | Wedne | Assets    |          |           |       |
|----------------------------------|-------|--------------------|------------|-----------|-------|-----------|----------|-----------|-------|
| Name                             | Loc.  | Building           | Туре       |           | No.   | CYCLE     | Bar Code | Current £ | Ref   |
| Ladders, Steps & Towers          |       | All Buildings      | Cyclical & | Statutory | 1     | ANNUAL    |          | 0.00      | 00070 |
| Fire Alarm Servicing             |       | All Buildings      | Cyclical & | Statutory | 1     | 6 MONTHLY |          | 0.00      | 00071 |
| Fire Extingjuisher Servicing     |       | All Buildings      | Cyclical & | Statutory | 1     | ANNUAL    |          | 0.00      | 00072 |
| Intruder Alarms                  |       | All Buildings      | Cyclical & | Statutory | 1     | QUARTERLY |          | 0.00      | 00073 |
| Legionella Prevention            |       | All Buildings      | Cyclical & | Statutory | 1     | QUARTERLY |          | 0.00      | 00074 |
| Air Conditioning                 |       | All Buildings      | Cyclical & | Statutory | 1     | 6 MONTHLY |          | 0.00      | 00075 |
| Pressure Vessels                 |       | All Buildings      | Cyclical & | Statutory | 1     | ANNUALY   |          | 0.00      | 00077 |
| Fume Cupboards                   |       | Science Block      | Cyclical & | Statutory | 5     | ANNUAL    |          | 0.00      | 00078 |
| RPZ VALVES                       |       | Central Building   | Cyclical & | Statutory | 1     | ANNUAL    |          | 0.00      | 00082 |
| LJS SPRINKLER SYSTEM             |       | Main Building      | Cyclical & | Statutory | 1     | QUARTERLY |          | 0.00      | 00084 |
| Gutters and Downpipes            |       | All Buildings      | Cyclical & | Statutory | 1     |           |          | 0.00      | 00092 |
| Sprinkler                        | 45660 | Barts Sports Hall  | Cyclical & | Statutory | 2     |           |          | 0.00      | 00093 |
| Sprinkler System                 | F01   | Barts Sports Hall  | Cyclical & | Statutory | 1     |           | 100129   | 500.00    | 00094 |
| Fire Alarm                       | 45660 | Barts Sports Hall  | Cyclical & | Statutory | 1     | Monthly   |          | 300.00    | 00095 |
| Main Boiler                      | BRM1  | Central Building   | Cyclical & | Statutory | 1     | Quarterly |          | 500.00    | 00102 |
| Drinking Fountain Filter (Main H | BRM1  | Central Building   | Cyclical & | Statutory | 1     | Quartlery |          | 400.00    | 00106 |
| Fire Extinguisher                |       | Main Building      | Fire Equip | ment      | 6     | Monthly   |          | 0.00      | 00109 |
| Boiler                           | BRM1  | Central Building   | Cyclical & | Statutory | 1     | Quartly   |          | 500.00    | 00112 |
| Gas Taps                         | T1G1  | Tower 1            | Cyclical & | Statutory | 1     |           |          | 0.00      | 00113 |
| Gas Taps                         | T1G2  | Tower 1            | Cyclical & | Statutory | 1     |           |          | 0.00      | 00115 |
| Water Cooler                     | RECA  |                    | Cyclical & | Statutory | 1     |           |          | 200.00    | 00116 |
| Boiler                           | F06   | Science Block      | Cyclical & | Statutory | 1     |           |          | 4,000.00  | 00120 |
| Fire Extinguishers               |       | Tower 1            | Cyclical & | Statutory | 20    |           |          | 100.00    | 00122 |
| ssets 🔻 2                        | 6     | Asset Depreciation |            |           |       |           |          |           |       |

Once you have done this step we you then be able to save the excel document and then view it.

To then make this data more dynamic you can select on a single cell and press CTRL + 'T' to then translate the data into a handy table.

| Table Name:     Image: Summarize with PivotTab       Table1     Image: Remove Duplicates       Resize Table     Image: Convert to Range       Properties     Tools       G9     -       Image: Summarize with PivotTab | lnsert<br>Slicer | Export Refresh S Unlin<br>External Table Da | h in Browser     | Header Row<br>Fotal Row<br>Banded Row | First Column Last Column SBanded Column Table Style Options | Filter Button |            |    | Table Sty     |              |                     |
|----------------------------------------------------------------------------------------------------|------------------|---------------------------------------------|------------------|---------------------------------------|-------------------------------------------------------------|---------------|------------|----|---------------|--------------|---------------------|
|                                                                                                    | в                | C                                           | D                |                                       | E E                                                         | G             | - u - I    |    |               | V            |                     |
| 3 Asset Name                                                                                                    |                  | Building Name 💌                             |                  | × Cate                                | gory 🔻 Attribute 🔻                                          |               | Staff 💌    | No | Purchase Date | Cost T Estin | nated Life ▼ Guarar |
| 4 Ladders, Steps & Towers                                                                                                    | Space ne         | All Buildings                               |                  |                                       | SS EQL Ladders, St                                          |               |            |    | 00/00/00      | 0            | 0 00/00/            |
| 5 Fire Alarm Servicing                                                                                                    |                  | All Buildings                               |                  |                                       | M SYSTFire Alarms                                           |               |            |    | 00/00/00      | 0            | 0 00/00/            |
| 6 Fire Extinguisher Servicing                                                                                                    |                  | All Buildings                               |                  |                                       | EXTINGUISHERS                                               |               |            |    | 00/00/00      | 0            | 0 00/00/            |
| 7 Intruder Alarms                                                                                                    |                  | All Buildings                               |                  |                                       | M SYSTIntruder Ala                                          | Accounts      |            |    | 00/00/00      | 0            | 0 00/00/            |
| 8 Legionella Prevention                                                                                                    |                  | All Buildings                               | Cyclical & State | tory LEGI                             | ONELLA PREVENTIO                                            | N             |            | 1  | 00/00/00      | 0            | 0 00/00/            |
| 9 Air Conditioning                                                                                                    |                  | All Buildings                               | Cyclical & State | itory AIR C                           | ONDITIONING                                                 |               |            | 1  | 00/00/00      | 0            | 0 00/00/            |
| 10 Pressure Vessels                                                                                                    |                  | All Buildings                               | Cyclical & State | itory PRES                            | SURE VESSELS                                                |               |            | 1  | 00/00/00      | 0            | 0 00/00/            |
| 11 Fume Cupboards                                                                                                    |                  | Science Block                               | Cyclical & State | tory FUM                              | E CUPBOARDS                                                 |               |            | 5  | 00/00/00      | 0            | 0 00/00/            |
| 12 RPZ VALVES                                                                                                    |                  | Central Building                            | Cyclical & State | itory RPZ \                           | /ALVES                                                      |               |            | 1  | 00/00/00      | 0            | 0 00/00/            |
| 13 LJS SPRINKLER SYSTEM                                                                                                    |                  | Main Building                               | Cyclical & State | itory LIS S                           | PRINKLER SYSTEM                                             |               |            | 1  | 00/00/00      | 0            | 0 00/00/            |
| 14 Gutters and Downpipes                                                                                                    |                  | All Buildings                               | Cyclical & State | itory SLA                             |                                                             |               |            | 1  | 00/00/00      | 0            | 0 00/00/            |
| 15 Sprinkler                                                                                                    |                  | Barts Sports Hall                           | Cyclical & State | itory LIS S                           | PRINKLER SYSTEM                                             |               |            | 2  | 01/04/2012    | 5000         | 1                   |
| 16 Sprinkler System                                                                                                    |                  | Barts Sports Hall                           | Cyclical & State | itory LIS S                           | PRINKLER SYSTEM                                             |               |            | 1  | 10/11/1999    | 0            | 0                   |
| 17 Fire Alarm                                                                                                    |                  | Barts Sports Hall                           | Cyclical & State | itory HEAT                            | T DETECTORS                                                 |               | Nick Davis | 1  |               |              | 10                  |
| 18 Main Boiler                                                                                                    |                  |                                             |                  |                                       | ERS COMMERCIAL                                              |               |            | 1  |               |              | 20                  |
| 19 Drinking Fountain Filter (Main Hall)                                                                                                    |                  |                                             | Cyclical & State | tory Wate                             | er Filter Drinking Fo                                       |               |            | 1  |               |              | 10                  |
| 20 Fire Extinguisher                                                                                                    |                  | Main Building                               | Fire Equipmen    |                                       | Freestandir                                                 | Accounts      |            | 6  |               |              | 10                  |
| 21 Boiler                                                                                                    |                  | Central Building                            |                  |                                       |                                                             |               |            | 1  |               |              | 10                  |
| 22 Gas Taps                                                                                                    |                  | Tower 1                                     | Cyclical & State |                                       |                                                             | Chemistry     |            |    | 00/00/00      | 0            | 0 00/00/            |
| 23 Gas Taps                                                                                                    |                  | Tower 1                                     | Cyclical & State |                                       |                                                             | Chemistry     |            | 1  | 00/00/00      | 0            | 0 00/00/            |
| 24 Water Cooler                                                                                                    |                  |                                             | Cyclical & State | tory Wate                             | er Filter Drinking Fo                                       |               | Jerry Tom  | 1  | 10/05/2018    | 200          | 3 00/00/ -          |
| Assets Export (+)                                                                                                    |                  |                                             |                  |                                       |                                                             | 1             |            |    |               |              | •                   |
| Ready                                                                                                    |                  |                                             |                  |                                       |                                                             |               |            |    | E             |              | + 100%              |